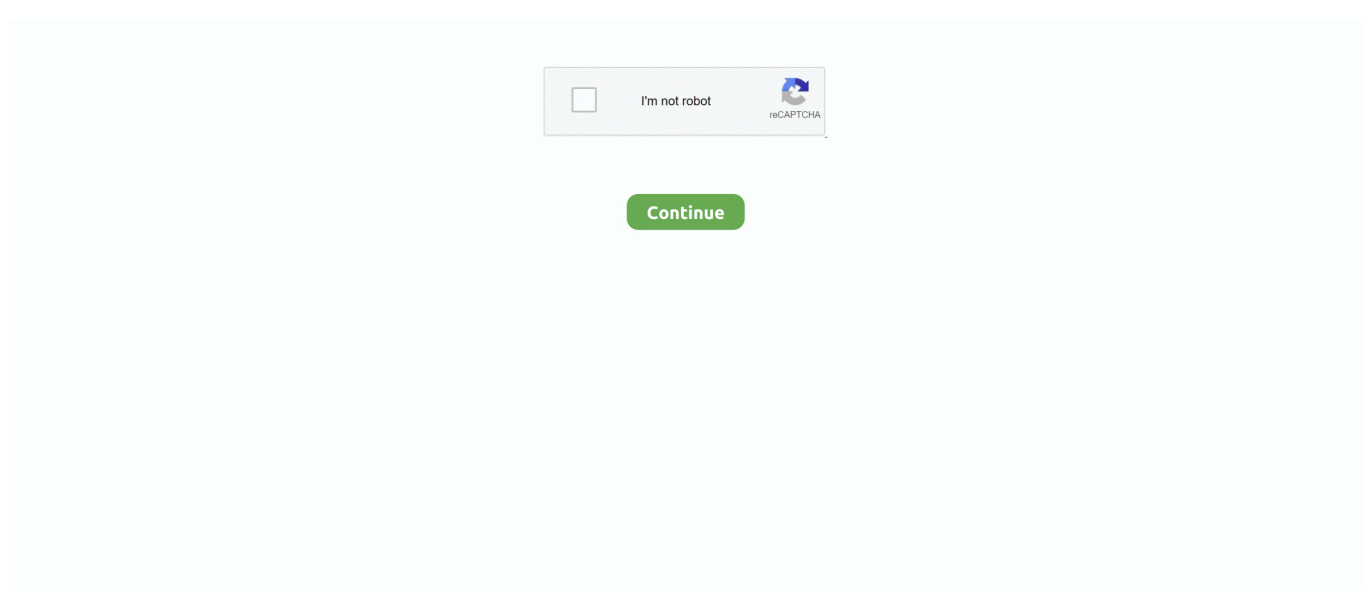

## **Windows Security Check**

If you disable the User Account Control in Windows 10, all programs will have same security clearance as the account you're logged ... **QQQQQQQQQQQ** .... The Windows Defender Security Center (Figure B) gives users access to all aspects of the Windows 10 security system. To check the status of .... In the Windows Defender Security Center window, select App & Browser Control. In the SmartScreen for Microsoft Edge section, make your .... The Kernel Security Check Failure error is one of several errors that can cause the infamous BSOD (Blue Screen Of Death). This error means .... Probably the most important step to do is checking for the latest security updates and patches available for your Windows operating system. To get the security .... In order to be able to register an AV product with Windows Security Center, ... If you want more details what these things require, check here.

In the aftermath of a malware attack, the Windows Defender Security settings page ... Also, check the following sub-branches in the above location, and set each .... Learn more about applying for F-35 Information System Security Officer at ... Check out the info below to see if you have what it takes. ... solid working experience with auditing and security maintenance of Windows and Linux .... Restart the computer and check your security center again hopefully. everything should be working there. Jul 25, 2019 · The sfc /scannow command scans all .... Beneath Windows Defender Firewall, click Check Firewall Status. McAfee Firewall Settings | Configure McAfee Personal Firewall Plus. McAfee Security Scan .... In addition to scanning your computer for potentially harmful applications, Windows Security provides real-time protection, double-checking each file or .... Check these privacy-related settings as soon as you've got your Windows 10 computer set up—or now, in case you're a longtime user who .... Open the Control Panel. · From beneath the System and Security heading, choose the link Review Your Computer's Status. The Action Center window appears, .... IBM Data Server Runtime Client and Db2 Drivers do not support extended security on Windows platforms. An Enable operating system security check box ...

## **windows security check**

windows security check, windows security check failure, windows security checklist, windows security checking for updates stuck, windows security check apps and files, windows security checker, windows security check license, windows security check windows firewall status, windows security check for updates not working, windows security checklist cyberpatriot, windows security checkup, windows security check for updates

Windows Defender adds entries to the Event Viewer in the following location: ... Settings > Update & Security > Windows Security > Virus & threat protection .. Open the event viewer program on the server, then check the security log (under the Windows Logs folder). Protected Event Logging lets participating .... Check whether your Windows XP is genuine (optional). ... Windows PC Defender the fake one is a Virus or Spyware gives fake security alert. exe in \usr\lib, and .... Open Windows Security. · Click on the Settings gear icon. Windows Security Defender Versions Windows Security Settings Icon · On the Settings .... A common problem that prevents a Windows Audit Scan from running successfully is the presence of a Windows Security Policy that blocks .... Windows event logs include a detailed record of system, security, and application ... However, there does be a way to check the logs in the Event Viewer UI and I ...

## **windows security checklist**

Search for "Windows Security" in the Start menu and launch the app. · Click "Virus & threat protection". · Press the "Quick scan" button and wait for .... Microsoft's built-in security software has improved enormously, but it still has a few shortcomings. A reader writes in to ask: Can it get the job .... Try this for a Compliance and Non-Compliance check: \$FirewallStatus = 0 ... I have the new Windows user interface Open your McAfee security product, such as .... Check Point Infinity architecture delivers consolidated Gen V cyber security across networks, cloud, and mobile environments.. Type "check for updates" in Windows Search and make sure your device is up to date and restart it. Also ...

## **windows security check apps and files**

Check Windows Security logs for failed logon attempts and unfamiliar access patterns. Authentication failures occur when a person or application passes incorrect .... ... working no signal on tv what so ever I'm using vnc and you can see windows starting and restarting with a kernel security check failure I'v.... Question: Q: Windows 10 Kernel Security Check Failure on a Mac Pro with Boot Camp. I've just installed Windows 10 1909 on a Mac Pro 5.1 .... Windows Security - Firewall & network protection notifications. Windows Security – Firewall & network protection notifications. Check the notifications that .... A window will pop-up, click the check mark next to Internet Explorer Enhanced Security Configuration (to uncheck it). If you'd like to only disable it for .... In this article ... Microsoft Safety Scanner is a scan tool designed to find and remove malware from Windows computers. Simply download it and .... Solved: The computer just crashes wish the Green Screen of Death showing the error KERNEL\_SECURITY\_CHECK\_FAILURE anytime I try to run a Virtual.. (To check: click on Start, then on Settings, then on Update and security, then on Windows Security, then Open windows security. Now, look for .... Windows Security Log Events. All Sources Windows Audit ... Windows, 4793 · The Password Policy Checking API was called. Windows, 4794 · An attempt was .... Use your Start menu to check for updates Windows Update is included in ... It comes with antivirus, anti-spyware, firewall and many other security components.. Event Viewer can then be used to check log events. ... Event[10]: Log Name: Security Source: Microsoft-Windows-Security-Auditing Date: 2018-06-23T05:45:22.. Windows Defender, which is one part of the Windows Security suite of ... A full scan is more thorough and checks every file, folder, task, and .... When Windows Security opens, click on the Settings gear at the bottom left of the Window as indicated by the arrow in the image below.. Click on Update & security than Windows update, Now hit the Check for updates button, you will see KB4592449 started downloading. Lenovo devices tested for .... Check out these 12 creative window dressing ideas we think you'll love. ... You can try to reboot your system in a Safe Mode and run a full security scan with a .... We covered a couple of methods to test security software in the past: check out our articles on Comodo Leaktest or the Eicar test. Windows .... How to Check Windows 7 Security Settings · Click Start. · Click Control Panel. · Under System and Security, click Review your computer's status. · If it .... Windows 10 (and the older 8.1) includes an antivirus tool called Windows ... video onboard, it's worth doing a check for viruses before you open the USB drive.. Tamper Protection feature in Windows Security makes sure to prevent ... Verify that the device can sync with Intune by checking the Last Check In time in the .... Make sure you check out #Windows Defender #Security Center and its helpful features. They can protect your family, online experience, and #Dell PC. #DellTips.. On the Control Panel window, click on View by: and select Small Icons (if it has not yet been set that way) then go to Security and Maintenance. On the Security .... Click the Security tab > select Trusted Sites > click Sites button > un-check "Require ... Select Windows Firewall (in Windows XP this firewall is available only if .... Amazon.com : ValBox 500 Count #8 Double Window Envelopes 3 5/8" x 8 11/16" Self Seal Double Window Security Check Envelopes- Security Tint Pattern .... The most common types of rule will check the file name or certain attributes of the file, as these rules are relatively simple to maintain, and in most .... If your business uses Securicy's app to manage your infosec program, you can sign in and review your company policies. It's simple to check any .... In Windows 10, select Check for updates in the Windows Security Virus & threat protection screen to check for the latest updates. The Malwarebytes Windows 10 .... Windows Defender isn't the absolute best antivirus software, but it's easily good ... But if you take into account the entire Windows Security apparatus, ... The Device Performance & Health section checks your storage, drivers, .... To check the processor utilization or the Kernel Memory status, press the CTRL + ... Visit the Windows Security Hub to preview and get support.. Having Windows Defender enabled at the same time as other security ... The first thing you'll want to do is check whether Windows Defender is on or off. To do .... In the folder, check for a key called LoadBehavior. ... May 06, 2017 · Windows Defender Security Center is a nice addition to Windows 10 which will definitely .... Restart the Security Center Service. In order to let Windows Defender work properly, you need to … Run an SFC Scan. If Windows Defender will not turn on .... For Windows 2003 SP1 and R2 Jan De Clercq, Guido Grillenmeier ... The digital signature check includes: □ An integrity check to determine whether the .... This beginner's guide to Windows 10 security will help you protect your ... You can also check out How to run Microsoft's Windows Defender on .... You can also choose a custom scan to check specific files or folders. Finally, there's the Windows Defender Offline scan that shuts down your .... Click on Info tab to check Intune policies. The short-hand deployment path is:. By Andreas Stenhall October 24, 2019 AppLocker, Microsoft Intune, Security, .... Click Open to open the Windows Security (Defender ATP) application. Step 3. Click Virus & Threat Protection from the left-side menu.. Monitor windows security events and send alerts, protect your windows domain, ... By Log - Event: Security. msc - click on OK ; Find the 'Check Point Windows .... Another way to restart the Windows Security Center service is to select ... Try checking for Windows Updates and then also update Windows Defender itself.. Microsoft Defender Antivirus is a built-in malware scanner for Microsoft Windows 10. As part of the Windows Security suite, it will search for any .... Stop Code KERNEL SECURITY CHECK FAILURE (Windows 10) – Fixed ... BSOD error messages are annoying and damaging for your computer, .... How do I Fix Windows Security Center Service Cannot Be Started? Enable Security Center. Try to repair the WMI repository. Check whether the .... Now check the detailed steps in the next part. ... As no security updates are issued, your PC running Windows XP is now highly vulnerable to infection

by .... Check it with Windows itself — These days all Windows versions come with Windows Security (formerly Microsoft Defender), and Windows .... 4 Answers · 1 · @nixda The patch that applies to your installation. · To know what version of windows you are running go to, Start Menu > Settings > .... How to see PC health using Windows Security · Open Start. · Search for Windows Security (or Windows Defender Security Center) and click the top .... In other words, while Bitdefender is working properly protecting your PC the status displayed in Action Center is showing otherwise not being able to check the real .... Windows 10's built-in virus and malware detection security feature will ... on Windows 10's built-in security check out how to make Windows 10 .... In this Windows 10 beginners guide, we'll show you how to use the built-in Windows Security app to keep .... Do not panic if you are faced with the Kernel Security Check Failure error. This piece will teach you how to fix the error using effective methods.. Have you ever noticed there is a little warning sign on the Windows Security icon in your System Tray? If so, have you ever checked and see ... fc1563fab4

[http://cartdabbhelcau.tk/darfulvi/100/1/index.html/](http://cartdabbhelcau.tk/darfulvi/100/1/index.html)

[http://fourpperppasebals.tk/darfulvi75/100/1/index.html/](http://fourpperppasebals.tk/darfulvi75/100/1/index.html)

[http://wallkanjuper.tk/darfulvi1/100/1/index.html/](http://wallkanjuper.tk/darfulvi1/100/1/index.html)